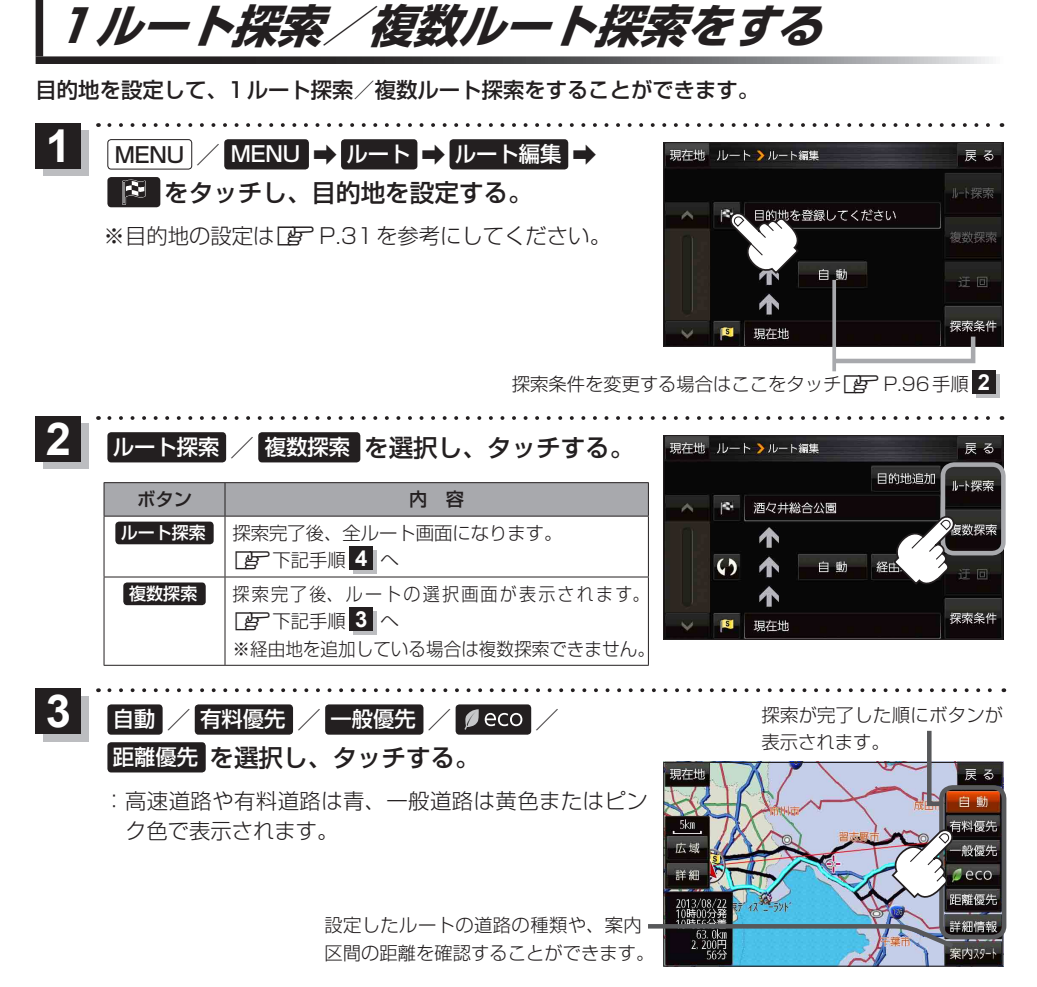

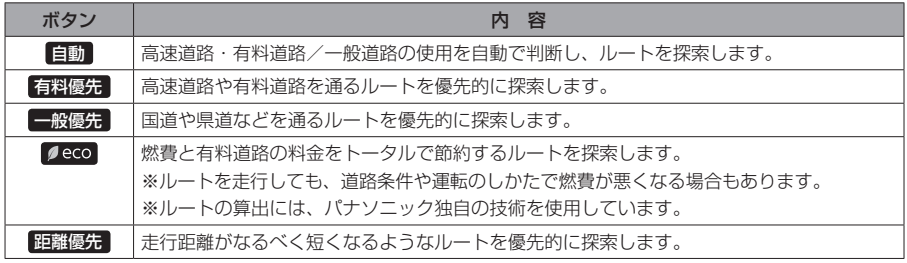

**お知らせ) 探索条件通りに検索しない場合もあります。【写 P.96** 

案内スタート をタッチする。

:ルート案内を開始します。

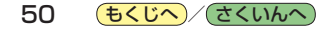

**4**